### Hospital' Management Information System

PNS Hafeez

 $977201$ 

Islamabad

### A PROJECT REPORT

Submitted By: Kiran Hayat MCS-IV MC982004

Supervised By: Mr. Fazal Wahab

PESHAWAR UNIVERSITY BARRIA INSTITUTE OF MANAGEMENT AND COMPUTER SCIENCE, ISLAMABAD September, 2000

# In the Name of ALLAH The Most Beneficent The Most Merciful

## PROJECT BRIEF

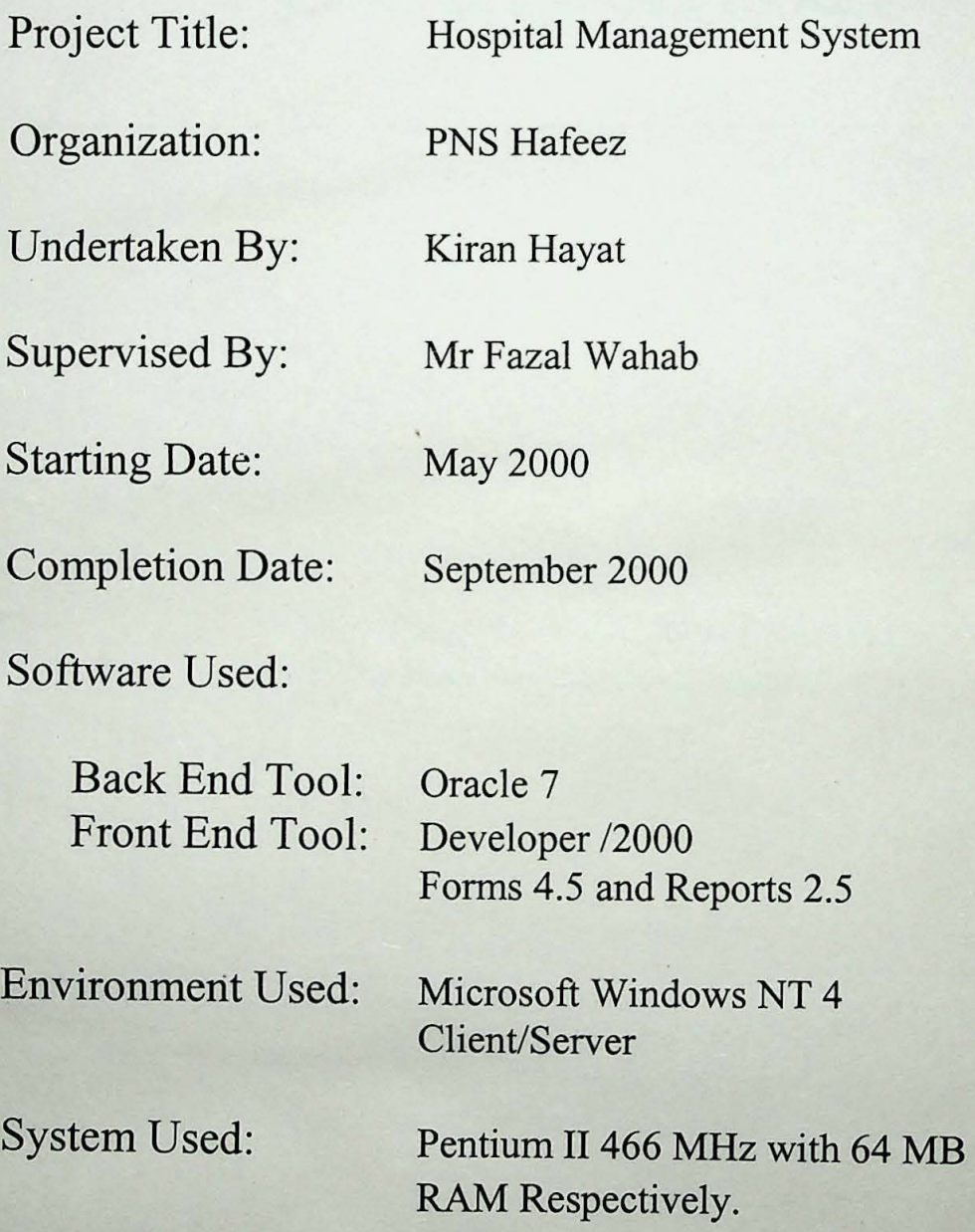

## Dedication

To

My Parents & All My Teachers (Who has always been my inspiration)

## Declaration  $\overline{ }$

I hereby declare that this product neither as a whole nor as a part of, has been copied out from any source. It is further declared that I have developed this product-accompanied report entirely on the basis of my personal efforts, made under the guidance of the books and Internet sites. If any part on this system proved to be copied out or found to be reproduction of some other, I shall stand by the consequences. No portion of work presented in this report has been submitted in support of an application for another degree or qualification of this or any other University or Institution learning.

### **Kiran Hayat**

### Acknowledgement

If words can ever be enough to Thank Almighty ALLAH for all the support that He has given me to complete this project. I pay my heartiest gratitude to ALLAH-subhanawho-Taalah for giving me the power and knowledge to work with full dedication.

 $\diagup$ 

I paYmy thanks to Mr. Fazal Wahab, Program Leader, for always being there to support me and offering me as much help as I needed. In the supervision of such a bright Professor, with all his suggestions and comments, I have been able to work efficiently.

I also pay my thanks to the Administration of PNS Hafeez for helping me gather all the information required developing this product.

fwould also like to pay my heartiest Thanks to Mr Zafar Iqbal Malik, for setting an example that has always inspired me, and made me capable of working so hard.

 $\frac{1}{2}$ And along with all this, I thank my Parents for always being my support and helping me in which ever way possible.

 $\check{v}$ I pray to ALLAH for all His help and support, forever.

#### **Kiran Hayat**

## TABLE OF CONTENTS

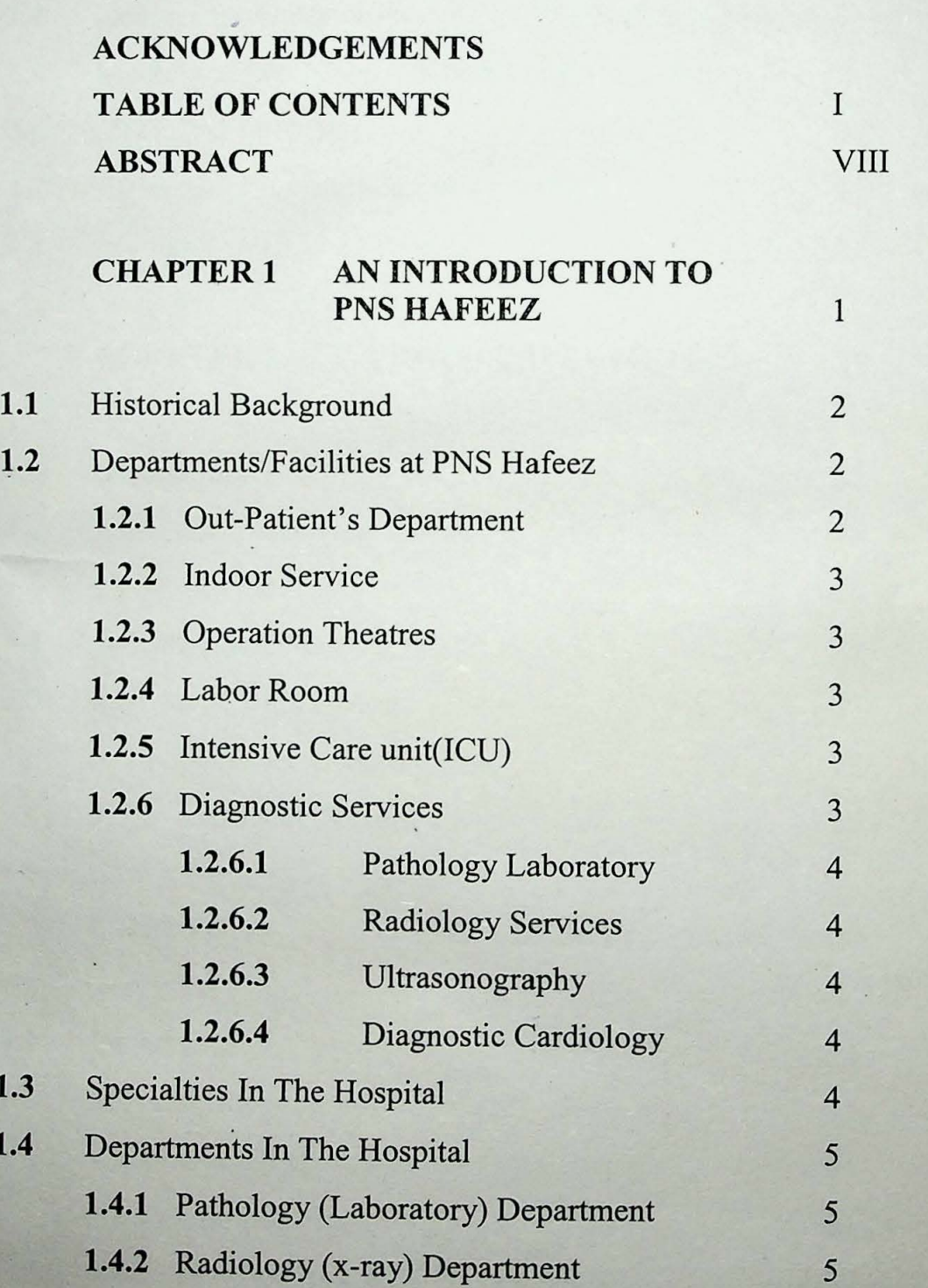

1.1

1.3

1.4

CHAPTER2 EXISTIG SYSTEM OF The FINE BLOCK CONTROL CONTROL CONTROL CONTROL CONTROL CONTROL CONTROL CONTROL CONTROL CONTROL CONTROL CONTROL CONTROL CONTROL CONTROL CONTROL CONTROL CONTROL CONTROL CONTROL CONTROL CONTROL CONTROL CONTROL CONTROL CONTROL

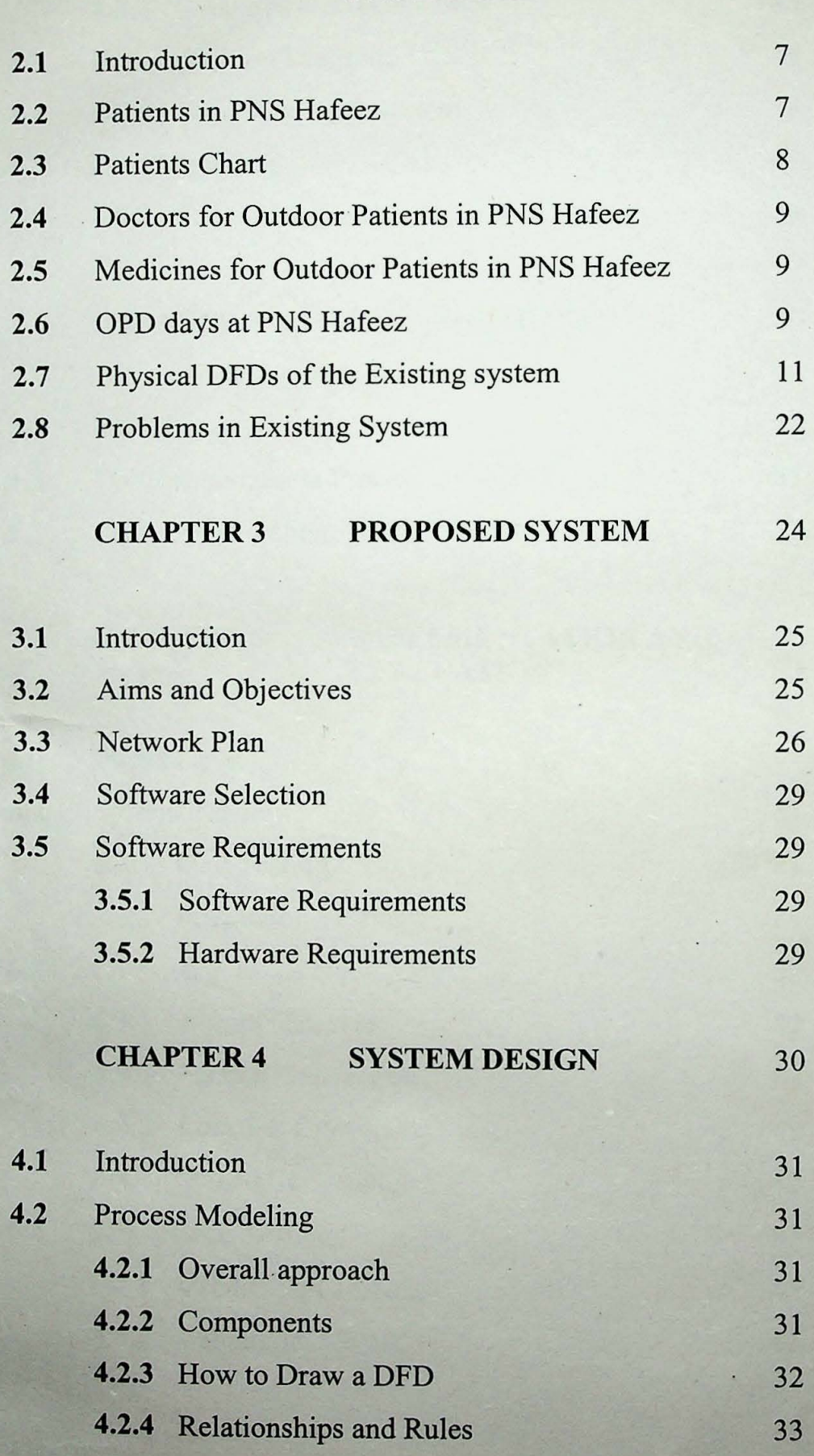

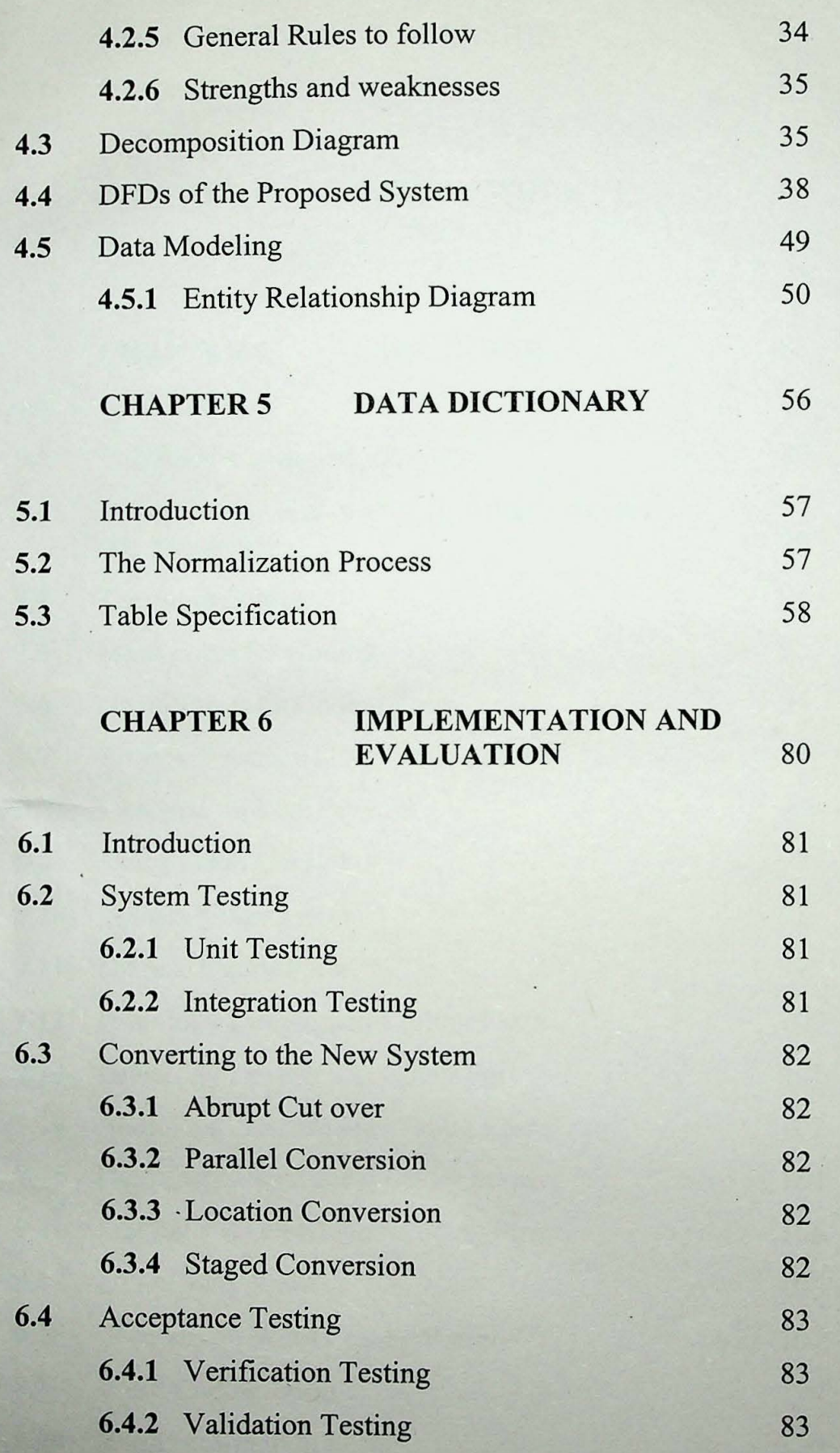

m

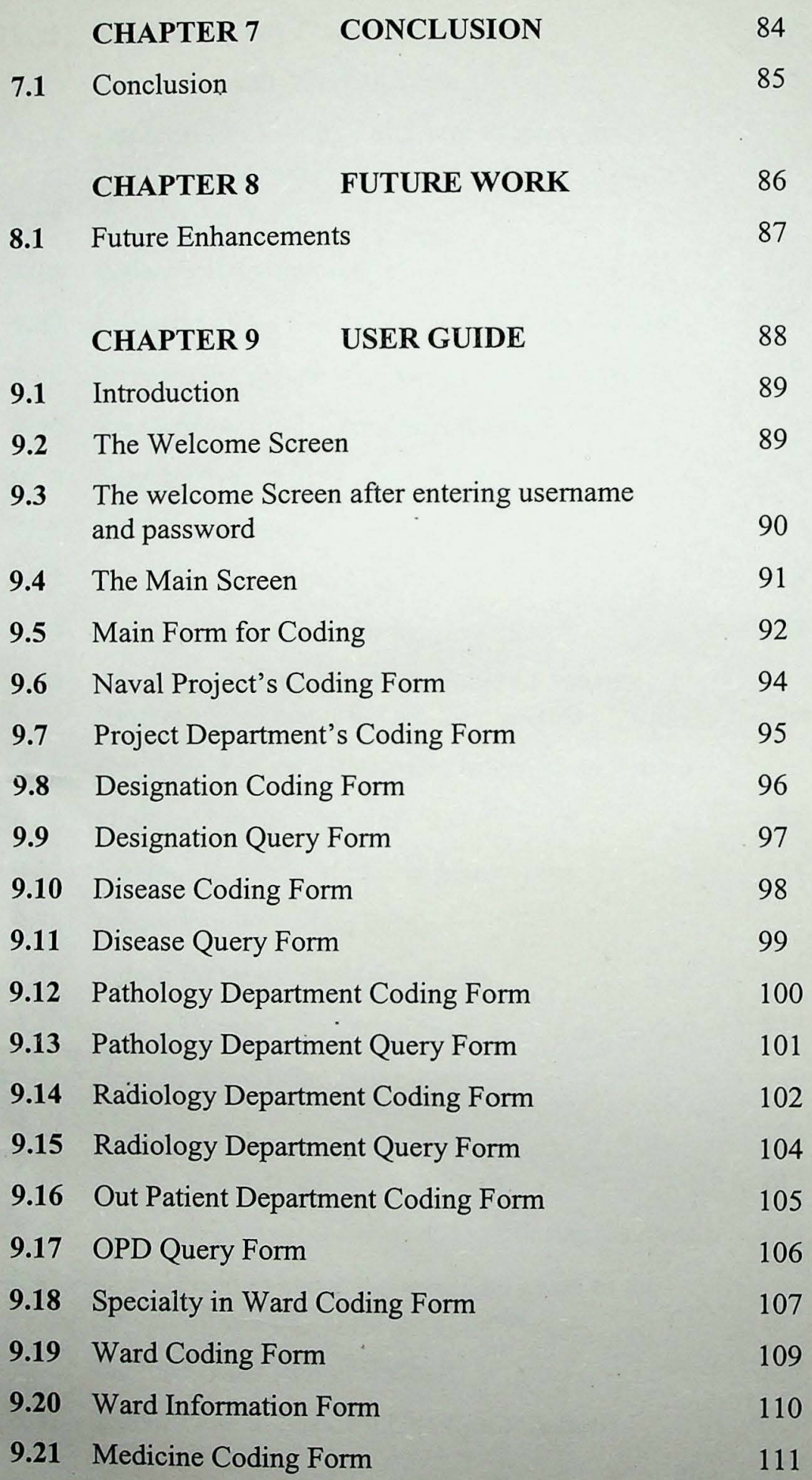

.

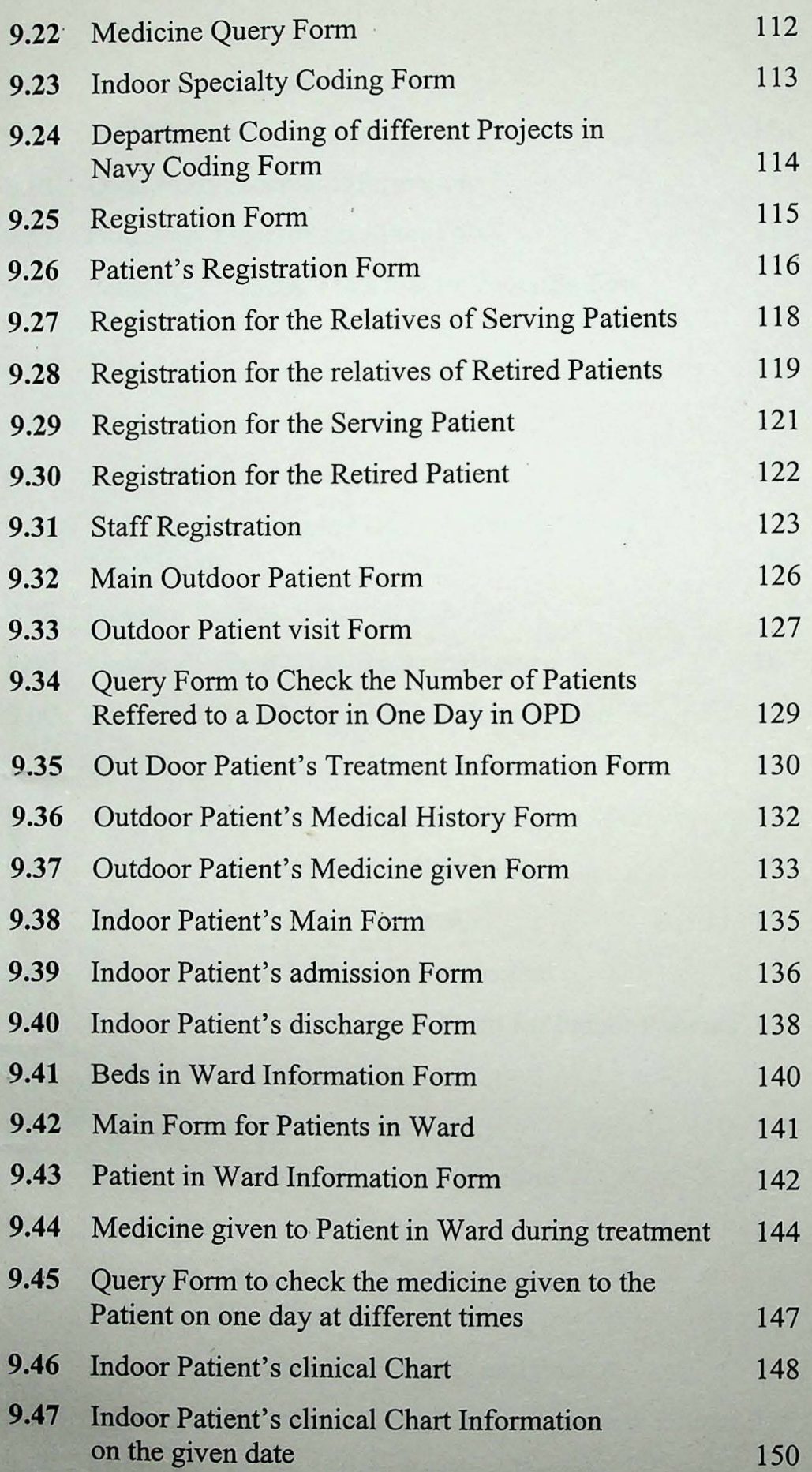

v

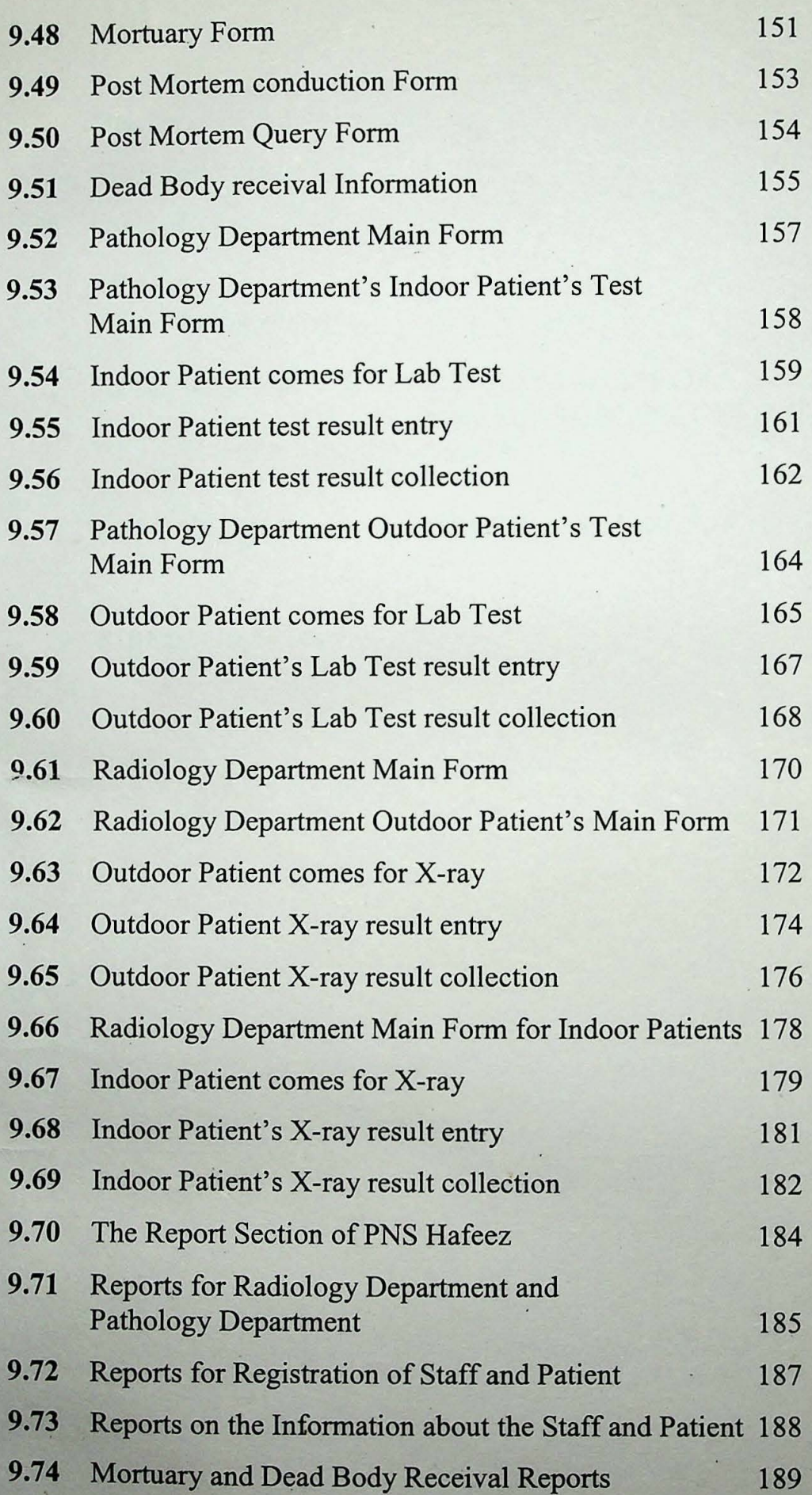

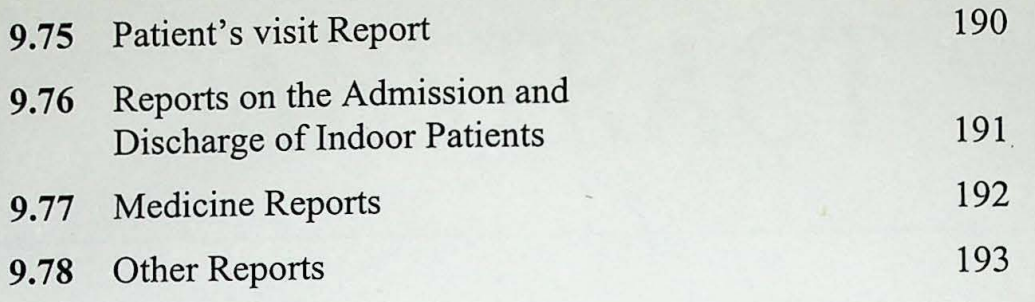

### APPENDICES

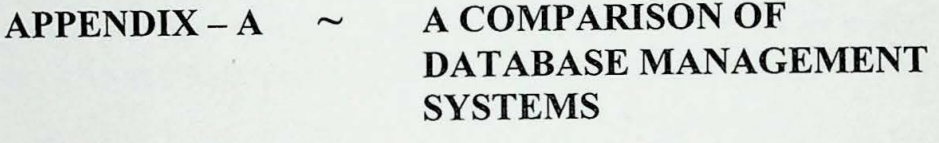

 $APPENDIX - B \sim \text{REPORTS SECTION}$ 

### **BIBLIOGRAPHY**

## ABSTRACT

The Report under-looked, explores to the reader about the Patient's System in PNS Hafeez. This Report is intended to be of value for many different types of readers, including the System Analyst, Computer Programmers, and Students, who are new to the Databases projects. It is also as beneficial to the people who are interested in the Hospital/s Management Information System.

It contains the information about PNS Hafeez and its different Departments like, Outdoor Patient Department, Indoor Patient Department, Pathology Department, Radiology Department etc. providing the details about how things are worked out in the hospital currently. A new system has been proposed to make the functioning of PNS Hafeez more efficient which is further supported by different Diagrams(DFDs, ERDs)/Tables/Charts etc. to give a clear and detailed idea about what is proposed and what is needed to be done and how.

This Software attempts to cover the Whole Patients System of the hospital, but it does not cover the entire thing. There are a few limitations, which had to be there because of the small span of time. For example the Pathology Department of the hospital is a whole world in itself and requires a very efficient and complete Management System to efficiently work things out.

But over all the software serves to help in the Main purpose of the hospital and that is the management of Patients. It starts with, the process when a patient comes to the OPD, which doctor is suppose to check which patient, how does a patient get his medicines from the Medical store, how does he go about for Lab Tests and X-rays, what is the procedure if a patient has to be admitted to the Indoors, what is the course of treatment in the Wards, the procedure of discharging from the hospital and things related to this.

The following pages give enough information to a user who is about to use the Software, so that he/she can make an efficient use of the system.